# Displaying analytic results

Abhijit Dasgupta

BIOF 339

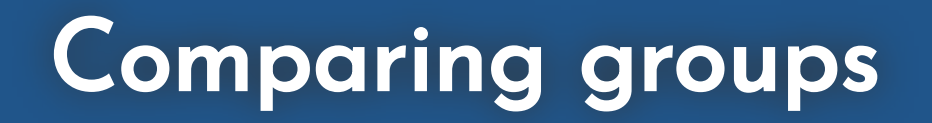

The ggpubr package, which extends ggplot2 functionality, has several functions that allow the computation and visualization of different statistical analyses

Under the hood, it's just fancy application of R for statistical tests and then translating the results to ggplot geometries.

```
plt <- ggboxplot(penguins,
           x = 'species',
           V == 'body_mass_g',
           color = 'species',
           add='jitter',
           add.params = list(color='grey', size=0.5))
summary.stats <- penguins %>%
  select(body_mass_g, species) %>%
  group_by(species) %>%
  get_summary_stats(type='common')
plt2 <- ggsummarytable(
  summary.stats, x = 'species', y = c('n','median','
\left( \begin{array}{cc} + \end{array} \right)theme minimal() +theme(panel.grid=element_blank(), axis.text.x = element_blank()+
    \text{labs}(x=')', y=')ggarrange(plt, plt2, ncol=1, heights=c(3,1))
```
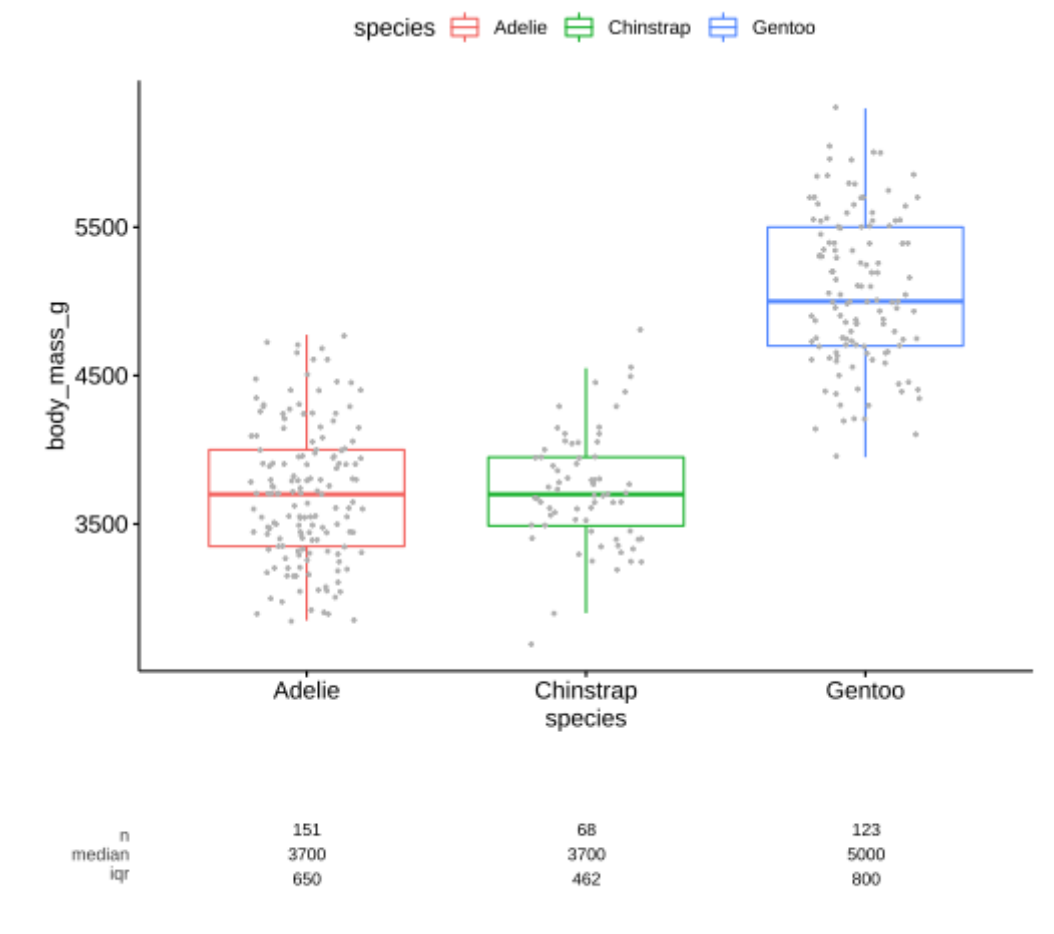

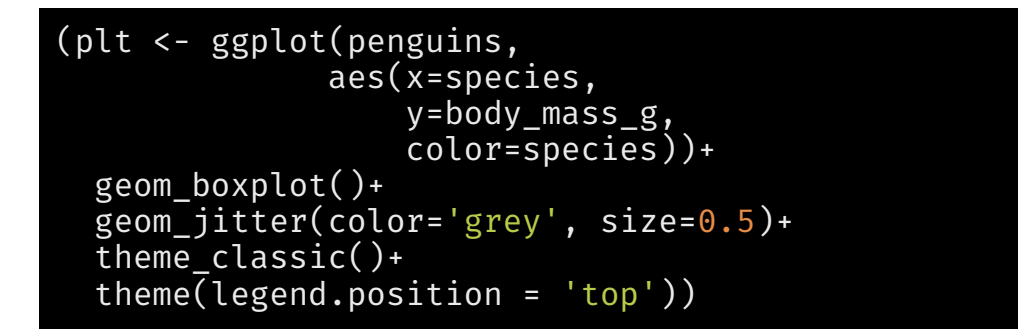

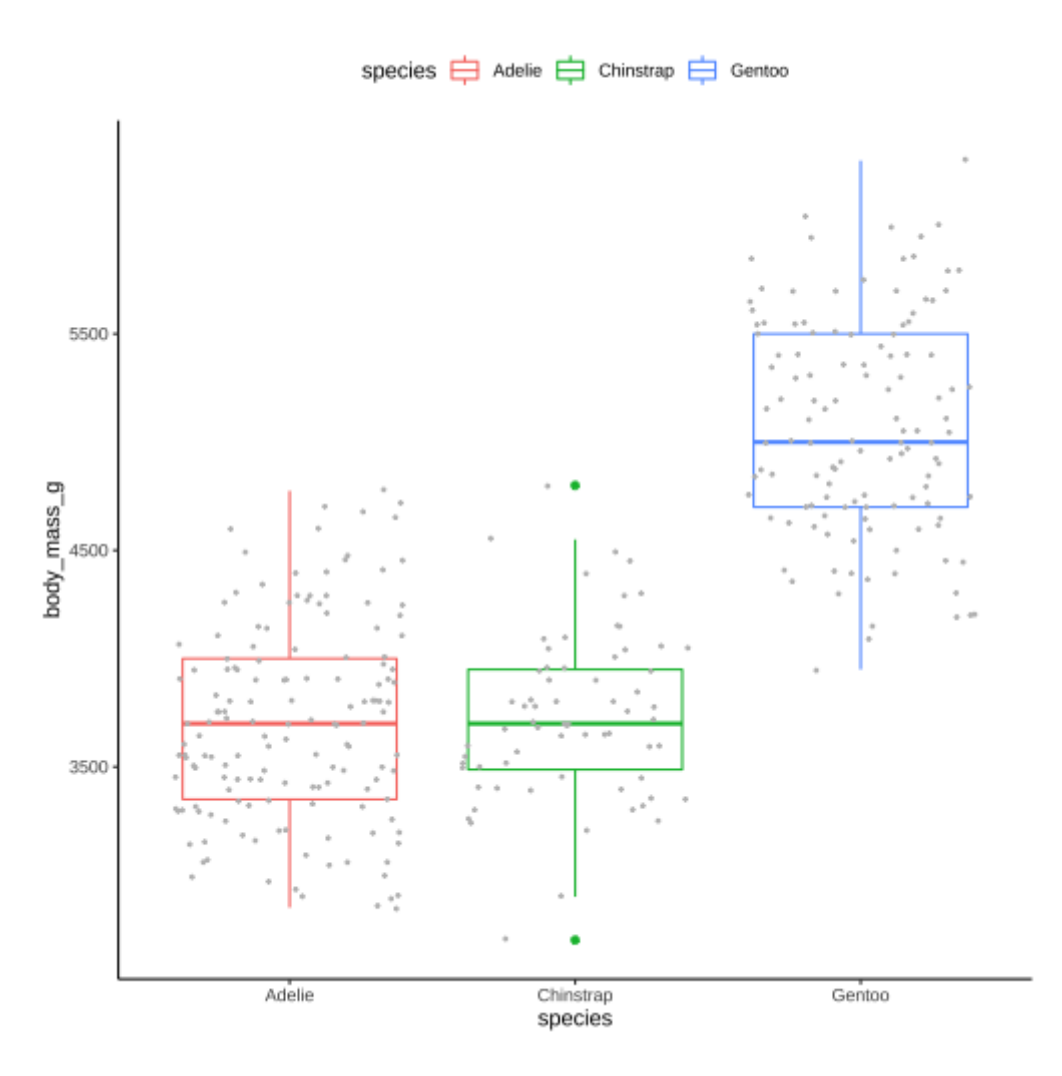

```
(plt <- ggplot(penguins,
                aes(x=species,
                     y=body_mass_g,
                     c
o
l
o
r
=
s
p
e
c
i
e
s
)
)
+
  g
e
o
m
_
b
o
x
p
l
o
t
(
)
+
  geom_jitter(color='grey', size=0.5)+
  theme_classic()+
  theme(legend.position = 'top'))
```

```
summary.stats <- penguins %>%
  select(body_mass_g, species) %>%
  group_by(species) %>%
  get_summary_stats(type='common')
(plt2 <- ggsummarytable(
  summary.stats, x = 'species',
  y = c('n','median','iqr'),
  color='species'
  ) +<br>theme_minimal()+
    theme(panel.grid=element_blank(),
          axis.text.x = element_blank())+
    labs(x='', y=''))
```
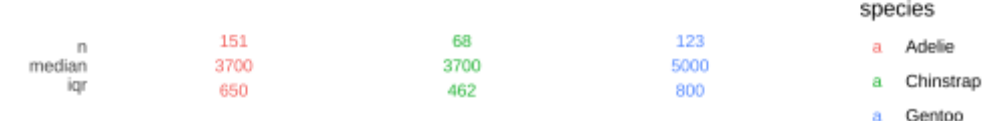

```
(plt <- ggplot(penguins,
                aes(x=species,
                     y=body_mass_g,
                     c
o
l
o
r
=
s
p
e
c
i
e
s
)
)
+
  g
e
o
m
_
b
o
x
p
l
o
t
(
)
+
  geom_jitter(color='grey', size=0.5)+
  theme_classic()+
  theme(legend.position = 'top'))
```

```
summary.stats <- penguins %>%
  select(body_mass_g, species) %>%
  group_by(species) %>%
  get_summary_stats(type='common')
(plt2 <- ggsummarytable(
  summary.stats, x = 'species',
  y = c('n','median','iqr'),
  color='species'
  ) +<br>theme_minimal()+
    theme(panel.grid=element_blank(),
          axis.text.x = element_blank())+
    labs(x='', y=''))
```
ggarrange(plt, plt2, ncol=1, heights = c(4,1))

```
(summ_plt <- ggsummarystats(
 penguins,
 x = 'species',y = 'body\_mass_g',ggfunc = ggboxplot, add='jitter',
  color='species',
  add.params=list(color='grey', size=0.5)
))
```
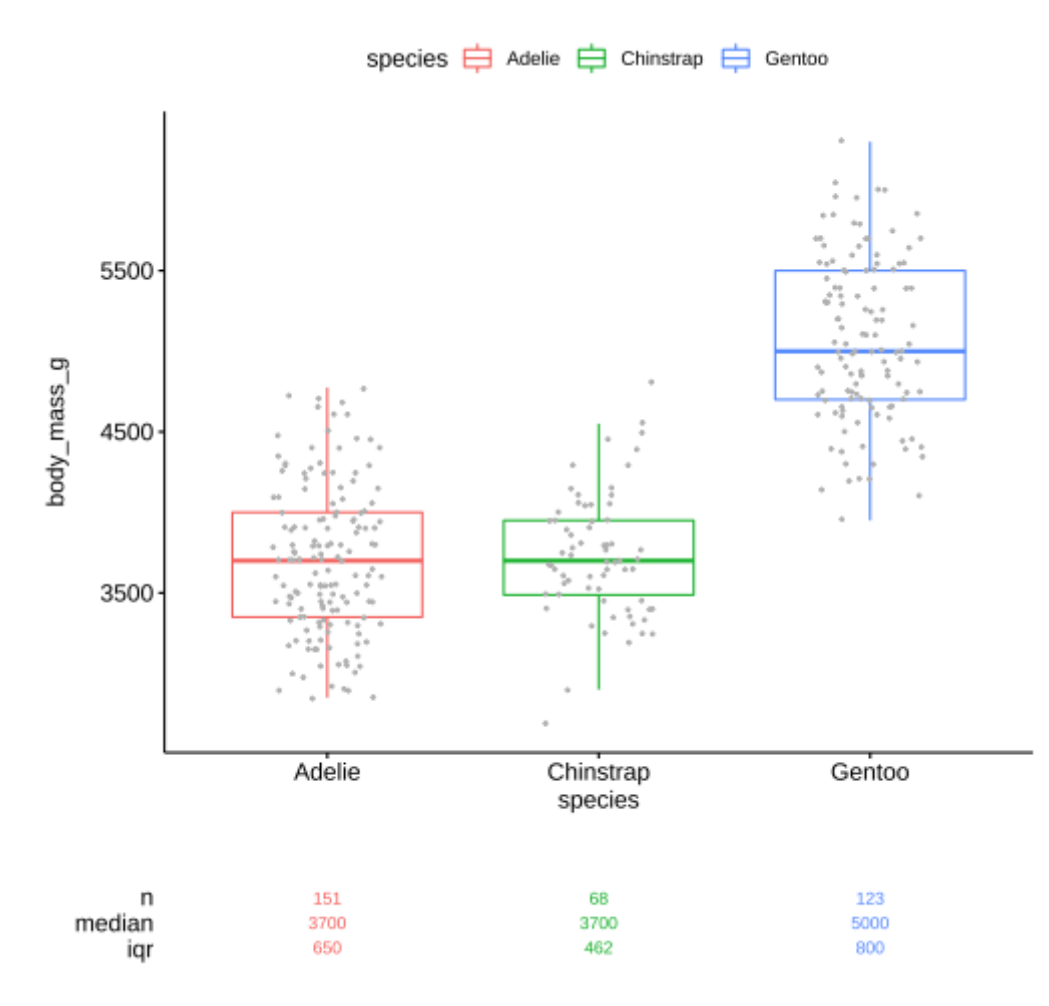

Scatter plots

```
facet_wrap(~species)
ggscatter(penguins,
          x =
'bill_length_mm'
,
          y =
'body_mass_g'
,
          color=
'grey'
,
          add=
'reg.line'
,
          add.params=list(color=
'blue'))
  labs(x =
'Bill length (mm)'
,
       y =
'Body mass (g)') +
 stat_cor( label.x=30, label.y=6000,
             label.sep=
'\n') +
```
#### A d d table s t o a g r a p hic

```
l
i
b
r
a
r
y
(
g
g
s
c
i
)
#
T
h
e
m
e
s
f
o
r
s
c
i
e
n
c
e
j
o
u
r
n
a
l
s
dens_plt <- ggplot(penguins,
                     \text{aes}(x = \text{body\_mass\_g})+
  geom_density(aes(fill=species))+
  scale_fill_jco(alpha=0.3)+ # Journal of Clinical
  theme_classic() +
  theme(axis.text.y = element_blank(),
         legend.position='top') +
  labs(y="")
stable <- desc_statby(penguins,
                     measure.var='body_mass_g',
                     g
r
p
s
='s
p
e
c
i
e
s')
stable <- stable[,c('species','length','mean','sd')]
stable_plt <- ggtexttable(stable, rows=NULL)
ggarrange(dens_plt, stable_plt,
           \text{ncol=1, heights=c(2,1))}
```
### Add tables to a graphic

```
stat_central_tendency(
    aes(color=species),
    type='mean',
    geom='line', linetype=2
  scale color jco() +library(ggsci)
dens plt <- ggplot(penguins,
                   \overline{a}es(x = body mass g))+
 geom density(aes(fill=species))+
  scale_fill_jco(alpha=0.3)+
  theme classic() +
  theme(axis.text.y = element_blank(),
        legend.position=
'top') +
  labs(y =
"")
stable <- desc_statby(penguins,
                    measure.var=
'body_mass_g'
,
                    grps=
'species')
stable <- stable[,c('species'
,
'length'
,
'mean'
,
'sd')]
stable plt <- ggtexttable(stable, rows=NULL)
ggarrange(dens_plt, stable_plt,
          ncol=1, heights=c(2,1))
```
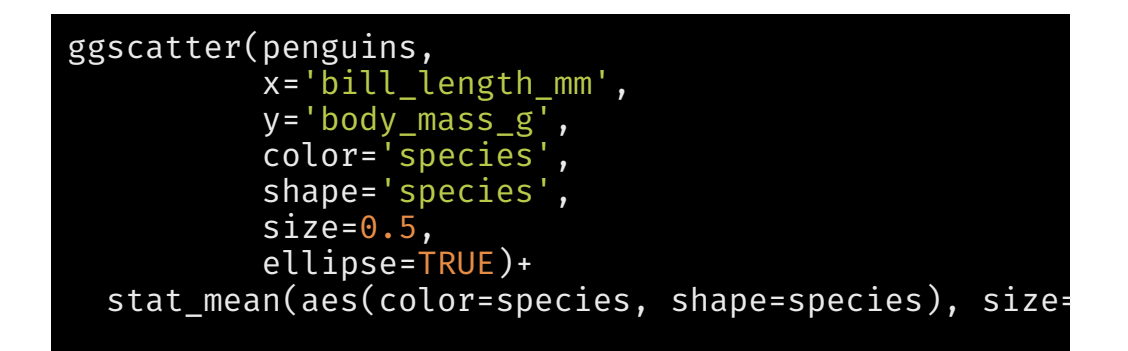

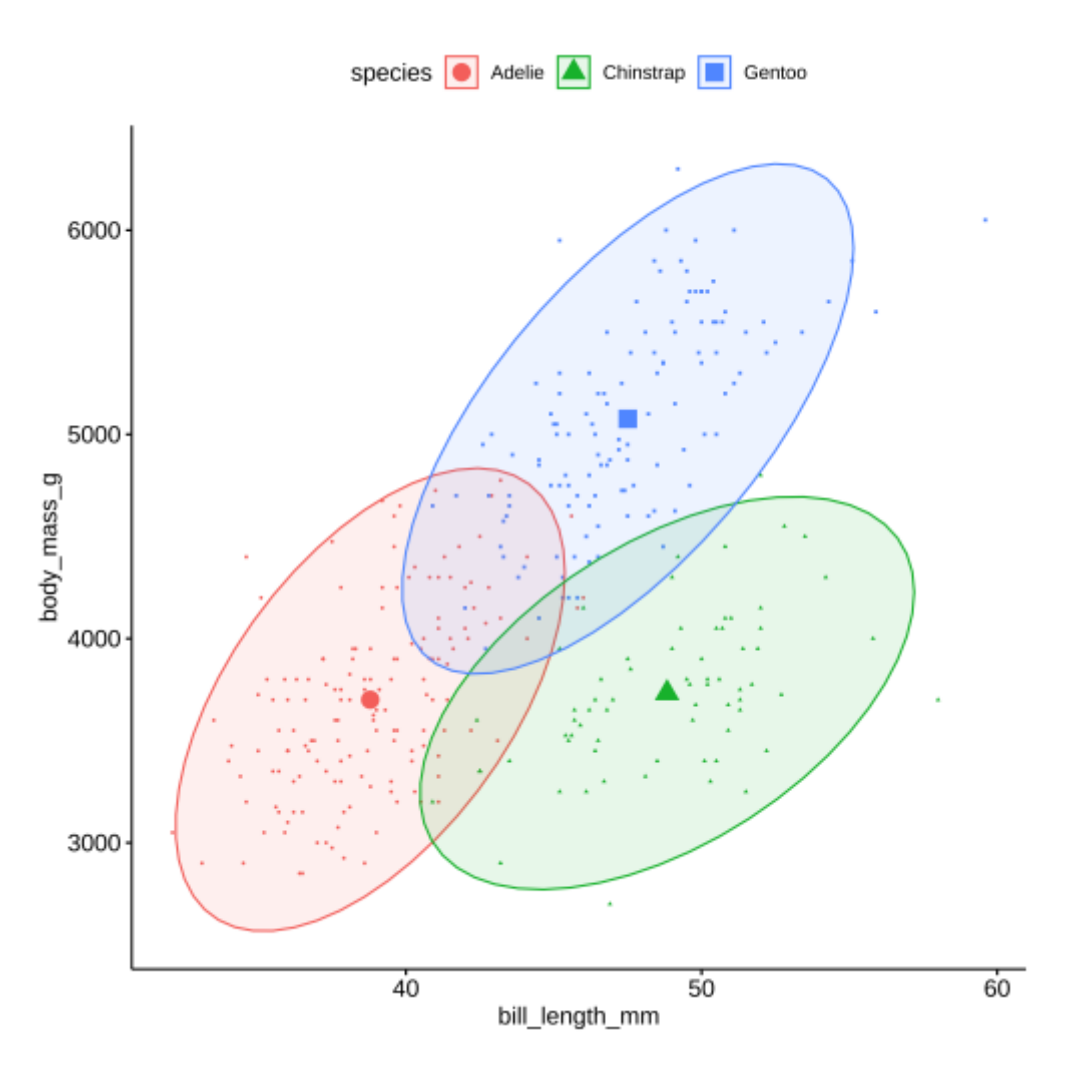

```
italicize_levels()
library(gtsummary)
theme_gtsummary_compact()
tbl regression(\overline{m1},
  label = list(
     bill_length_mm ~
'Bill length (mm)'
,
     bill_depth_mm ~
'Bill depth (mm)'
,
     flipper_length_mm ~
'Flipper length (m
     species ~
'Species'
,
     island ~
'Island'
,
     sex ~
'Sex'
,
     year ~
'Year')
  % >\frac{6}{6}add_global_p() %>%
  bold_p(t = 0.05) %>%
  bold_labels() %>%
```
preserve3f46698eb29c82dc

#### Putting together multiple models

(gt\_r1 <- glm(response ~ trt + grade, trial, family = binomial) %>% tbl\_regression(exponentiate = TRUE))

preservece78e1b69e63de5b

#### Putting together multiple models

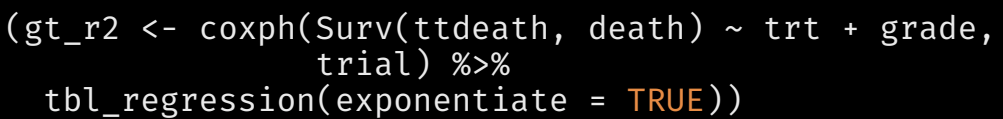

preservea8e8d46170a799d7

#### Putting together multiple models

(gt\_t1 <- trial[c("trt", "grade")] %>% tbl\_summary(missing = "no") %>%  $add^-n()$  %>% modify\_header(stat\_0 ~ "\*\*n (%)\*\*") %>% modify\_footnote(stat\_0 ~ NA\_character\_)) preserve3e4bd5fb1314577c

#### Putting together multiple models

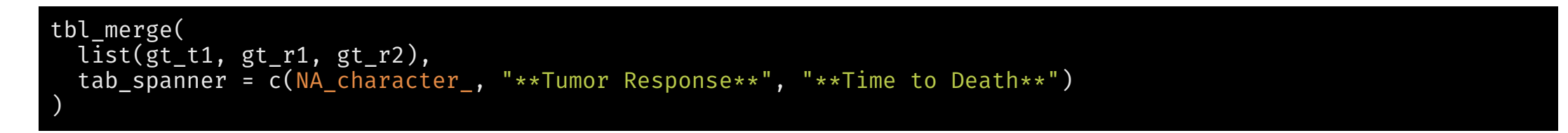

preservecbab918c1ae4dd6d

### The finalfit package

explanatory <- setdiff(names(penguins), 'body\_mass\_g') dependent <- 'body\_mass\_g' t2 <- penguins %>% finalfit::finalfit(dependent, explanatory, metrics=TRUE) knitr::kable(t2[[1]], row.names = F)

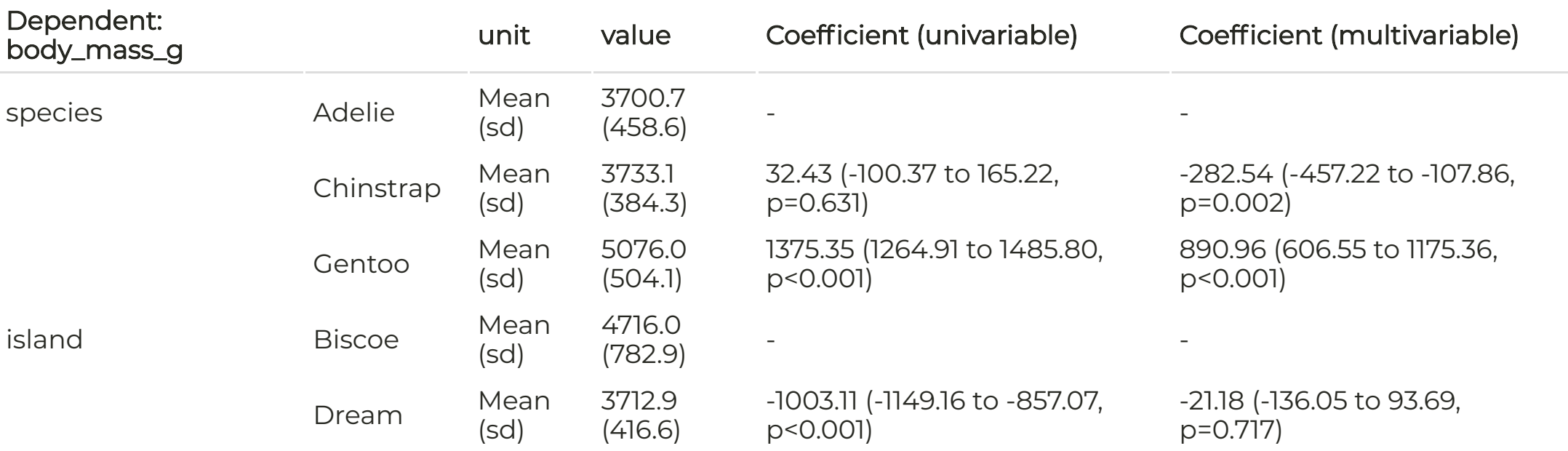

### Other packages

- siPlot [\(link\)](https://strengejacke.github.io/sjPlot/articles/tab_model_estimates.html)
- stargazer

#### Utility packages

The function broom:: tidy takes results from [many](https://broom.tidymodels.org/articles/available-methods.html) models and transforms them into *tidy datasets*, which can be formatted and output using a variety of other packages in the R ecosystem. Some popular and effective packages are

- gt: The grammar of tables [\(link\)](https://gt.rstudio.com/)
- flextable: Creating tables that can work with RMarkdown/HTML as well as the [officeverse](https://ardata-fr.github.io/officeverse/), which creates Microsoft Word and Powerpoint files from R and RMarkdown [\(link\)](https://ardata-fr.github.io/flextable-book/index.html)
- pixiedust is designed to format the results from the broom::tidy [\(link\)](https://github.com/nutterb/pixiedust)
- xtable and stargazer are targeted towards \LaTeX and PDF outputs

### Plotting results

```
out <- broom::tidy(m1) %>%
  slice(-1) %>%
  mutate(lcb = estimate - 2*std.error,
         ucb = estimate + 2*std.error) %>%
  select(term, estimate, lcb, ucb)
knitr::kable(out, digits = 2) %>%
  kable_styling()
```
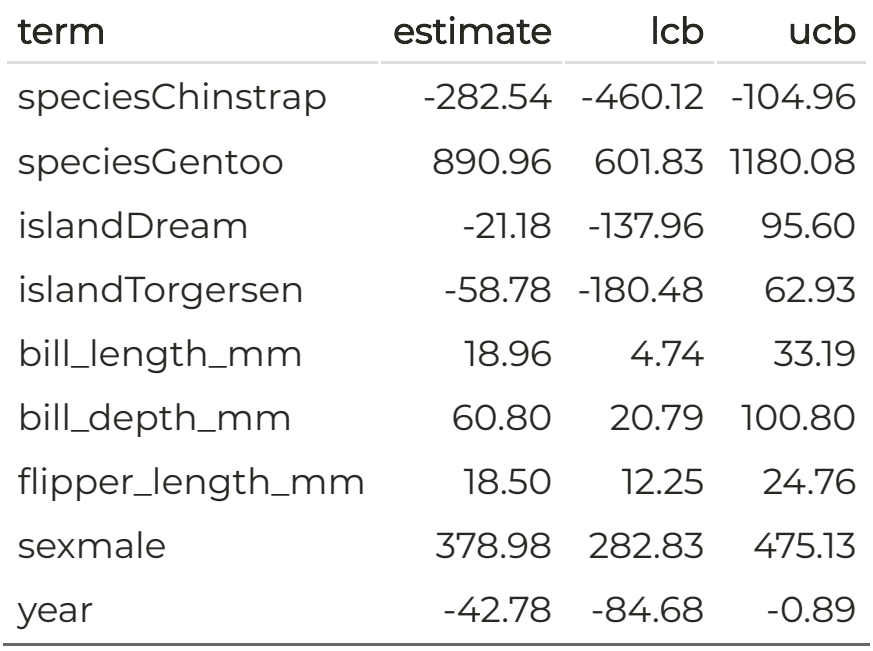

### Plotting results

```
(plt1 <- out %>%
  ggplot(aes(x = term, y = estimate,
             ymin = lcb, ymax = ucb))+
 geom_pointrange()+
  geom_hline(yintercept=0, linetype=2)+
  xlab('') + geom_vline(xintercept=0, linetype=2)+
  coord_flip() + theme_classic())
```
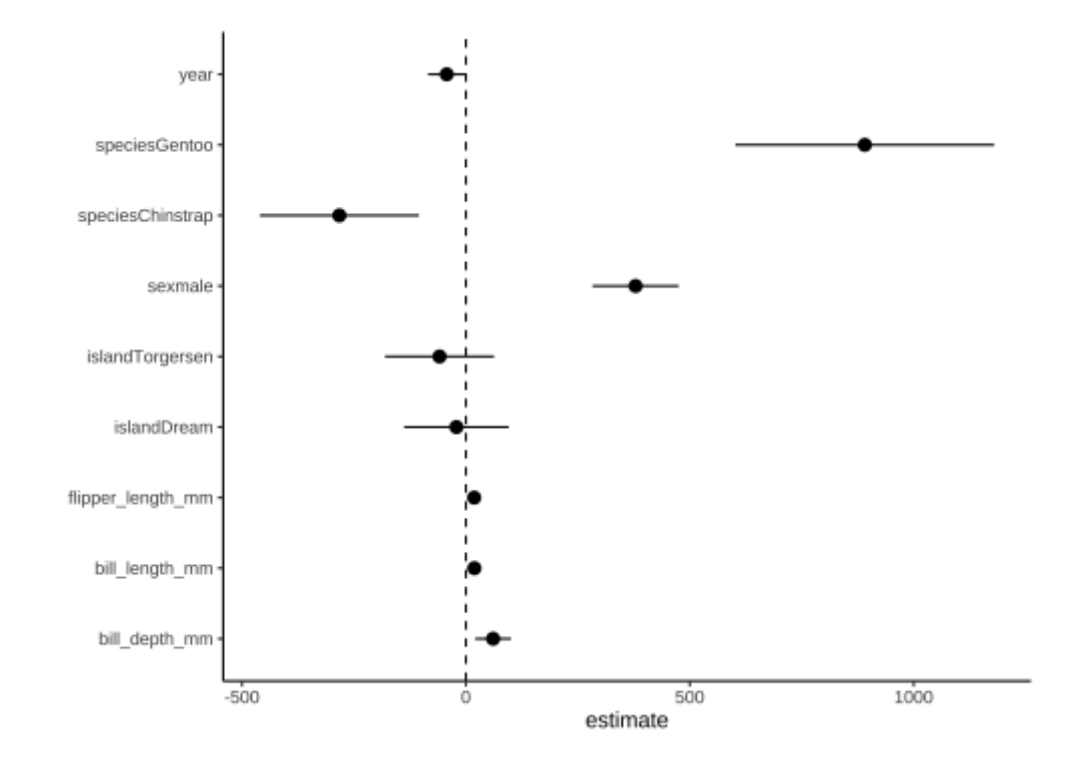

### Plotting results

```
(plt1 <- out %>%
  ggplot(aes(x = term, y = estimate,
              y
m
i
n
=
l
c
b
,
y
m
a
x
=
u
c
b
)
)
+
  geom_pointrange()+
  geom_hline(yintercept=0, linetype=2)+
  xlab('') + geom_vline(xintercept=0, linetype=2)+
  coord_flip() + theme_classic())
```

```
out <- out %>%
  mutate(across(-term, round, 2)) %>%
  mutate(ci = glue::glue('{estimate} ({lcb},{ucb})')
plt2 <- ggplot(out, aes(x = term, y = 0))+
  geom_text(aes(label=ci), size=3, hjust=0)+
  coord_flip()+theme_void() + scale_y_continuous(lin
ggpubr::ggarrange(plt1, plt2, nrow=1, widths=c(2,1),
```
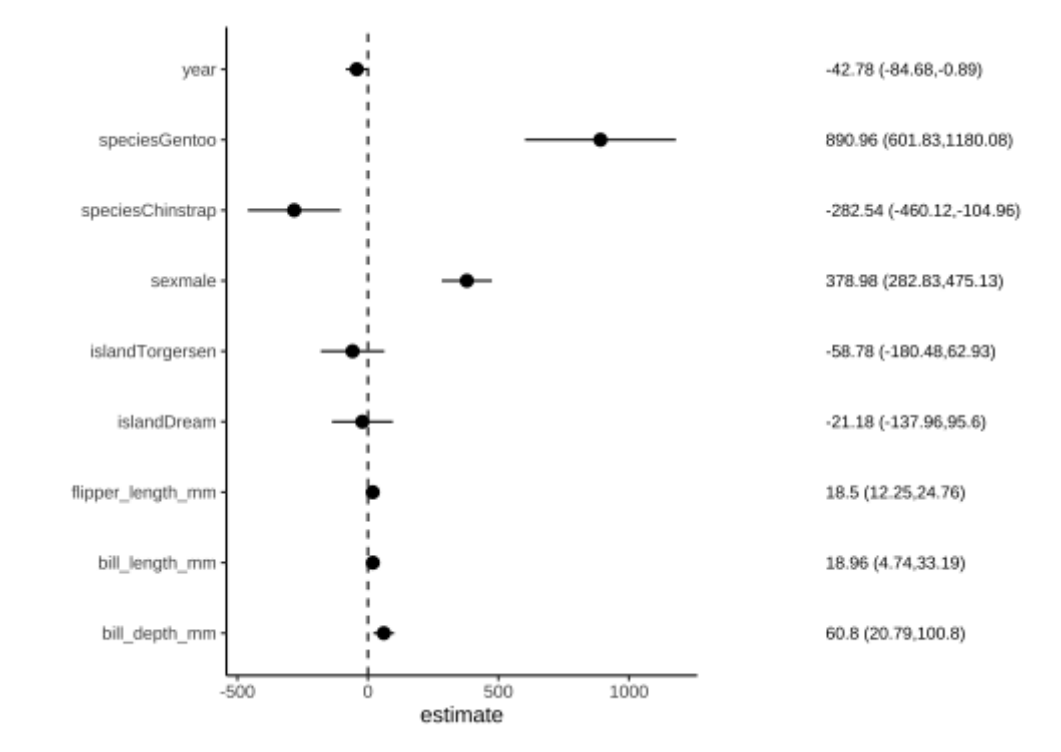

### Plotting results

We can use the **coefplot** package to make a similar plot

pacman::p\_load("coefplot") coefplot(m1, intercept=FALSE)

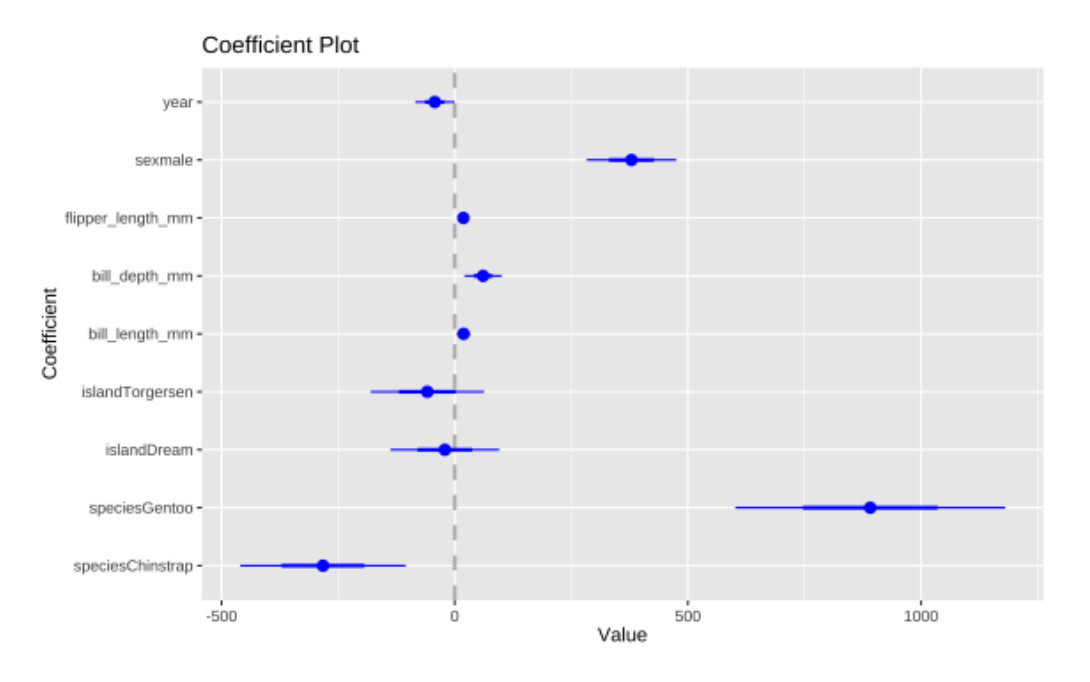

This slide differs from the video. It was updated in 2021

### Plotting results

We can also use the see package

pacman::p\_load(see, parameters) plot(model\_parameters(m1), show\_labels = TRUE)

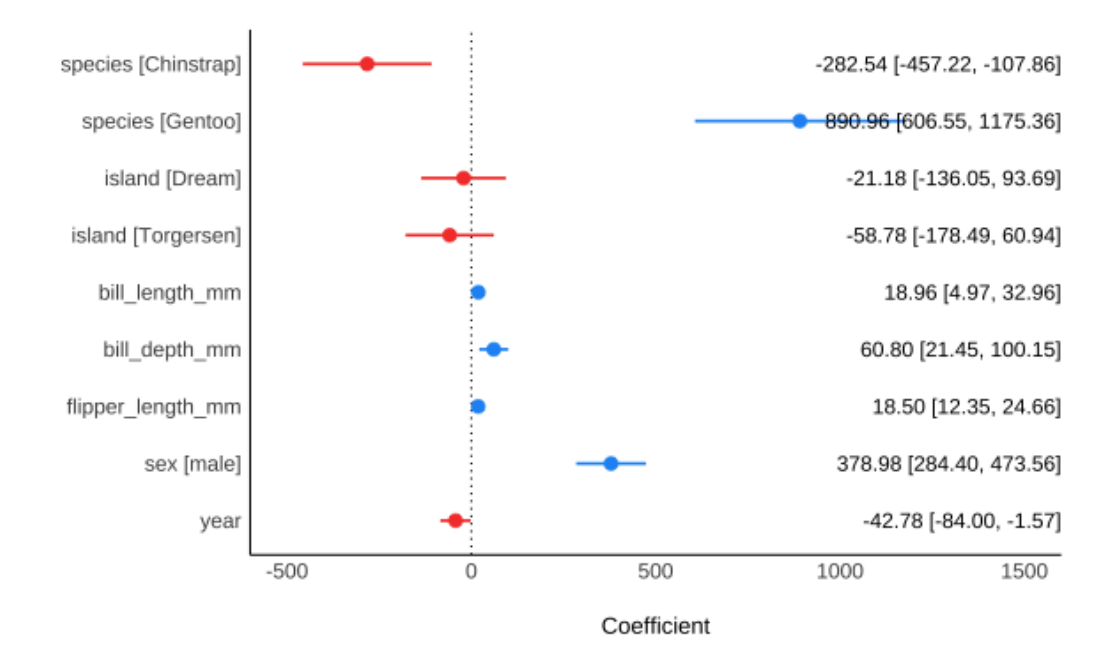

This slide differs from the video. It was updated in 2021

#### Survival analysis

library(survival) library(survminer) pbc <- pbc %>% mutate(trt = as.factor(trt), stage = m <- survfit(Surv(time, status==2)~trt, data=pbc) ggsurvplot(m, pval=TRUE, risk.table=T)

#### Survival analysis

library(survival) library(survminer) pbc <- pbc %>% mutate(trt = as.factor(trt), stage = m <- survfit(Surv(time, status==2)~trt, data=pbc) ggsurvplot(m, pval=TRUE, risk.table=T)

m2 <- coxph(Surv(time, status==2) ~ trt, data = pbc) gtsummary::tbl\_regression(m2, exponentiate=T)

preservefa538ab9eac99275

### Survival analysis

```
gtsummary::tbl_regression(m3, exponentiate = \top)
m3 <- coxph(Surv(time, status==2) ~ trt + sex +
              age + stage, data=pbc)
out <- broom::tidy(m3) %>%
  mutate(lcb = estimate - 2*std.error,
         ucb = estimate + 2*std.error) %>%
  mutate(across(c(estimate,lcb,ucb), exp))
```
preserve5d634018ef9b25bf

```
out %>%
  ggplot(aes(x = term, y = estimate,ymin = Lcb, ymax = ucb))+
  geom_pointrange()+
  geom_hline(yintercept=1, linetype=2)+
  coord_flip()+
  theme_classic()
```
### Survival analysis

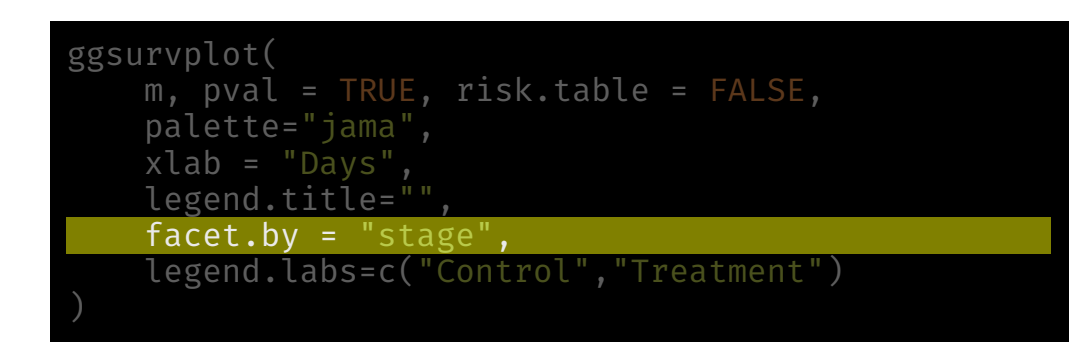

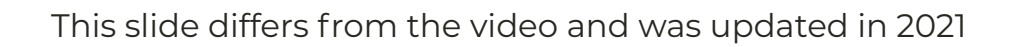

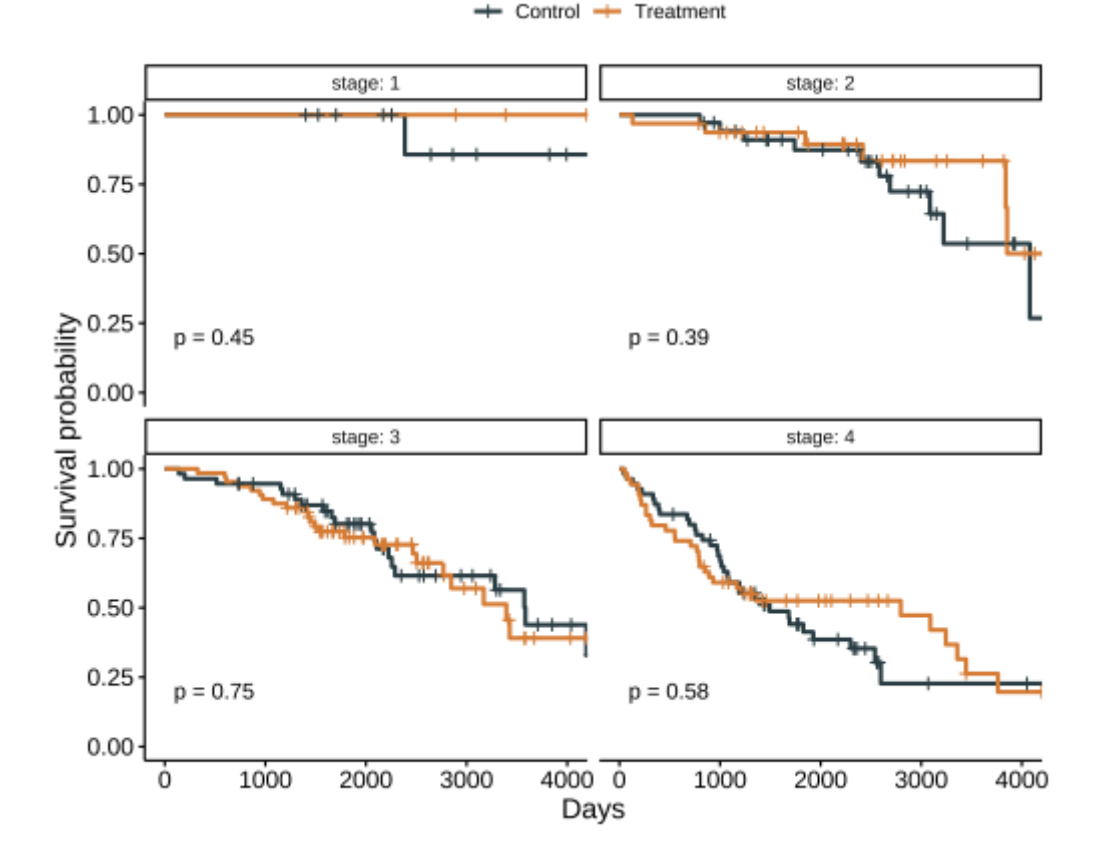